### Séries chronologiques univariées (STT-6615)

# **Chapitre 2**

*Exemple, construction des modèles ARIMA: Analyse du PNB aux États-Unis*

# *Analyse des données du PNB aux États-Unis*

- **Exemple:** Produit national brut aux États-Unis.
- Données trimestrielles couvrant la période: 1947 (1er trimestre) à 2002 (3ième trimestre); *n = 223*.
- Les données sont en milliards de dollars enchaînées (1996).
- Les données ont été désaisonnalisées.

# **Ajustement de modèles AR(1) et MA(2)**

- **pnbdifflog = diff(log(pnb))**
- **Ajustement d'un AR(1)**
- pnbdifflog.ar1 = arima(pnbdifflog, order =  $c(1, 0, 0)$ )

#### **Ajustement d'un MA(2)**

• pnbdifflog.ma2 = arima(pnbdifflog, order =  $c(0, 0, 2)$ )

### **Analyse des résultats: AR(1)**

- Call:
- $\bullet$  arima(x = pnbdifflog, order =  $c(1, 0, 0)$ )
- Coefficients:
- ar1 intercept
- 0.3467 0.0083
- **s.e.** 0.0627 0.0010
- sigma^2 estimated as 9.03e-05: log likelihood = 718.61,
- $aic = -1431.22$

# Écriture du modèle AR(1)

• Le modèle prend la forme:

$$
(X_t-\mu)=\phi(X_{t-1}-\mu)+w_t,
$$

$$
X_t = \alpha + \phi X_{t-1} + w_t.
$$

• La relation entre les paramètres est:

$$
\alpha = \mu(1-\phi)
$$

## Écriture du modèle AR(1) basée sur la sortie informatique

• Le modèle est:

$$
(Xt - 0.008) = 0.347(Xt-1 - 0.008) + \hat{w}t
$$
  

$$
Xt = 0.005 + 0.347Xt-1 + \hat{w}t
$$

• On remarque que  $0.0083*(1-0.3467) = 0.0054$ 

# **Concernant les écarts-type**

- On a directement de la sortie informatique que les erreurs-type de  $\mu$  et  $\phi$  sont 0.010 et 0.0627, respectivement.
- Concernant l'erreur-type de  $\alpha$ , si  $\phi$  était connu, on aurait:  $\text{var}(\hat{\alpha}) = (1 - \phi)^2 \text{ var}(\hat{\mu})$
- On trouve ainsi comme approximation pour l'erreur-type de l'estimateur de  $\alpha$ :
- $(1-0.3467)^*0.010 = 0.0006533$

### **Analyse des résultats: MA(2)**

- Call:  $\arctan(x) = \text{phodifflog}$ ,  $\text{order} = c(0, 0, 2)$
- Coefficients:

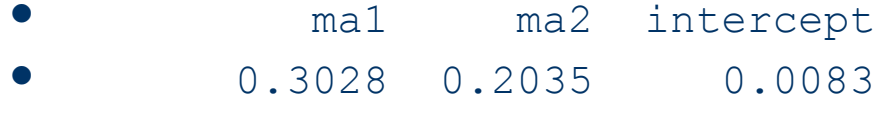

- s.e. 0.0654 0.0644 0.0010
- sigma^2 estimated as 8.92e-05: log likelihood = 719.96,
- $a$ ic =  $-1431.93$
- Le modèle prend la forme:

$$
X_t = \alpha + \theta_1 w_{t-1} + \theta_2 w_{t-2} + w_t
$$

# **Écriture du modèle MA(2) basée sur la sortie informatique**

 Modèle MA(2) avec paramètres estimés et erreurs-type en indice:

$$
X_t = 0.008_{(0.001)} + 0.303_{(0.065)}\hat{w}_{t-1} + 0.204_{(0.064)}\hat{w}_{t-2} + \hat{w}_t
$$

## **Illustration que ces deux modèles sont plutôt similaire**

- Rappelons qu'un AR(1) peut s'exprimer comme une moyenne mobile d'ordre infini.
- Les coefficients de la représentation linéaire s'amortisse habituellement assez rapidement vers zéro.
- On peut obtenir ces poids  $\psi$  à l'aide de la fonction R ARMAtoMA().

#### **Calcul des poids de la représentation linéaire**

> ARMAtoMA( $ar = .35$ ,  $ma = 0$ , 10)

[1] 3.500000e-01 1.225000e-01 4.287500e-02 1.500625e-02 5.252187e-03

- [6] 1.838266e-03 6.433930e-04 2.251875e-04 7.881564e-05 2.758547e-05
- On peut améliorer l'affichage avec la commande round(). À quatre décimales:

 $\bullet$  > round (ARMAtoMA (ar=.35, ma=0, 10), 4)

- [1] 0.3500 0.1225 0.0429 0.0150 0.0053 0.0018 0.0006 0.0002 0.0001 0.0000
- Ce AR(1) est approximativement le MA(2):  $X_i \approx 0.35 w_{t-1} + 0.12 w_{t-2} + w_t$